**UCAN Connect с кряком Скачать бесплатно [Mac/Win] [Latest-2022]**

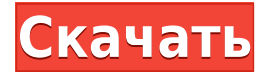

## **UCAN Connect Crack+ Keygen Full Version Download 2022**

uCAN Connect — это бесплатная многоплатформенная утилита, которая может предоставить вам базовые возможности подключения и роуминга данных. Основные функции uCAN Connect: Всю необходимую информацию о программном обеспечении можно найти на официальном сайте. Совместимость с uCAN Connect: 32-разрядная версия uCAN Connect для Windows совместима с Windows 2000, XP, Vista и Windows 7. Требования к uCAN Connect: Для 32-разрядной версии uCAN Connect для Windows требуется как минимум .NET Framework 2.0, а в системе должно быть не менее 1 ГБ ОЗУ. uCAN Connect Скачать и установить: Просто нажмите на ссылку для скачивания, и программа установки загрузится автоматически. Как только это будет сделано, установите его, следуя инструкциям на экране. Установка uCAN Connect: После завершения установки вы можете запустить программу, дважды щелкнув по значку, который был размещен на рабочем столе. Откроется экран настроек, и теперь вы можете настроить его в соответствии со своими потребностями. Системные требования uCAN Connect: 32-разрядная версия uCAN Connect для Windows имеет следующие системные требования: • .NET Framework 2.0 и операционная система Windows 2000, XP, Vista или Windows 7. • 1 ГБ оперативной памяти. Возможности uCAN Connect (еще больше) Поддержка медиаплеера VLC: uCAN Connect совместим с большинством форматов потокового видео и аудио и предлагает много информации о медиафайлах, хранящихся в системе. Это позволяет вам легко получить к ним доступ и выполнять такие задачи, как воспроизведение их, открытие их с помощью специальных игроков и даже их копирование. Бесплатный и простой роуминг данных: Если вы находитесь в дороге и хотите получить доступ к Интернету и воспользоваться пакетами данных, предлагаемыми некоторыми операторами сотовой связи, вам может помочь uCAN Connect. Приложение может автоматически подключаться к сети, предоставлять пользователю информацию об операторе и выполнять все задачи, необходимые для эффективной работы. Пользовательские настройки: Эта программа позволяет настроить параметры в соответствии с вашими потребностями. Вы можете, например, включить системную информацию в процесс инициализации, включить или отключить синхронизацию RSS, определить предпочтительную сеть роуминга и так далее. Быстрый поиск мобильной сети: uCAN Connect предоставляет функцию быстрого поиска, позволяющую быстро подключиться к любой поддерживаемой сети одним щелчком мыши. Вы также можете настроить нужные параметры сети, что поможет вам иметь доступ к вашим любимым сетям. Файл и

#### **UCAN Connect**

uCAN Connect Crack For Windows разработан, чтобы помочь вам управлять поддерживаемым устройством, которое подключено к вашему ПК через USB. Программа может подключить ваше устройство к сети и предоставить вам

множество полезных функций. Первое, что вы сможете сделать, это установить быстрое сетевое соединение. Утилита делает это в автоматическом режиме, который установит соединение в зависимости от оператора связи устройства и услуги, которую вы хотите использовать. Кроме того, вы сможете более детально настроить параметры подключения, например, параметры роуминга и переподключения. Далее вы сможете проверить качество связи, а также информацию о передаваемых данных и прослушиваемом звуке. После подключения вы также сможете управлять различными созданными вами профилями. Вы сможете указать имя и описание каждого профиля и назначить его своим устройствам. Еще одна полезная функция — это та, которая поможет вам отобразить текущее использование вашего устройства или изменить его дизайн для поддержки другого набора функций. Кроме того, эта программа сможет показать вам информацию о вашем подключении к данным, например, о SMS и MMS. Помимо описанных выше, uCAN Connect также можно использовать для отправки сообщений по SMS. Кроме того, этот инструмент предоставит вам полезную информацию, например, о стоимости роуминга и о скорости загрузки и выгрузки. Разработчики этого программного обеспечения также добавили инструмент, который позволит вам отслеживать общее количество звонков и SMS, которые были отправлены и получены устройством. Благодаря uCAN Connect вы сможете иметь надежное подключение к сети даже в роуминге. Вы сможете отслеживать состояние сети в любое время и изменять параметры подключения в соответствии с вашими потребностями. Кроме того, у вас будет возможность отслеживать время и информацию об использовании устройства.В целом, это хорошая утилита для тех пользователей, у которых есть поддерживаемый мобильный телефон. У него нет бесплатной версии, но те, кто его купит, все равно могут получить возмещение. Программа установки uCAN Connect, требования и список поддерживаемых устройств: Установка uCAN Connect не так сложна, как может показаться. После того, как вы загрузили программу на свой компьютер, вам просто нужно запустить мастер установки. После того, как вы нажмете «Загрузить», вы сможете подключиться к официальному веб-сайту для загрузки файлов .exe для версии вашей операционной системы, которую вы используете. Это ожидаемо 1eaed4ebc0

## **UCAN Connect**

-Позволяет пользователям автоматически подключаться к Интернету, находясь за пределами города, и позволяет им обновлять свою SIM-карту во время подключения. -Позволяет проверить доступный сигнал и данные по электронной почте в случае, если интернет-соединение находится в плохом состоянии -Позволяет настроить предпочтительных сетевых провайдеров - Позволяет проверить скорость загрузки и скачивания по электронной почте - Позволяет проверить объем использования данных по электронной почте - Позволяет проверить доступную скорость загрузки и выгрузки по электронной почте -Позволяет проверить объем использования данных по электронной почте -Позволяет проверить доступный сигнал по электронной почте - Позволяет проверить скорость загрузки и скачивания по электронной почте - Позволяет проверить объем использования данных по электронной почте - Позволяет проверить доступный сигнал по электронной почте -Позволяет проверить скорость загрузки и скачивания по электронной почте -Позволяет проверить объем использования данных по электронной почте -Позволяет проверить доступный сигнал по электронной почте -Позволяет проверить скорость загрузки и скачивания по электронной почте -Позволяет проверить объем использования данных по электронной почте -Позволяет проверить доступный сигнал по электронной почте -Позволяет проверить скорость загрузки и скачивания по электронной почте -Позволяет проверить объем использования данных по электронной почте -Позволяет проверить доступный сигнал по электронной почте -Позволяет проверить скорость загрузки и скачивания по электронной почте -Позволяет проверить объем использования данных по электронной почте -Позволяет проверить доступный сигнал по электронной почте -Позволяет проверить скорость загрузки и скачивания по электронной почте -Позволяет проверить объем использования данных по электронной почте Пн, 01 августа 2012 г. 09:02:35 GMT Музыкальный проигрыватель, воспроизведение фильмов, просмотр ТВ, прослушивание радио и многое другое с вашего телефона Android! Плеер, воспроизведение фильмов, просмотр ТВ, прослушивание радио и многое другое с вашего телефона Android!Deezeradapter: Приложения для Android

#### **What's New In UCAN Connect?**

uCAN Connect — мощная бесплатная программа, которая поможет вам подключиться к вашей мобильной сети и отправлять сообщения, читать их и просматривать статистику по услуге. Эта утилита будет использовать возможность подключения, обеспечиваемую некоторыми адаптерами USB и Bluetooth, и совместима с Microsoft Windows XP, Vista, 7 и 8 (32/64-разрядная версия). Тип файла Отправить этот отзыв по электронной почте Ваш обзор \* Примечание: HTML не переводится! Рейтинг Плохо Хороший Вам также может понравиться Когда вы путешествуете за границей, всегда полезно иметь программное обеспечение, которое поможет вам подключиться к сети, которую вы хотите использовать. В большинстве случаев это через роуминг, но могут быть и другие варианты. Одной из таких утилит является Net2Cell Phone Suite, которая делает это возможным благодаря приятному и простому интерфейсу. Не только это, но и интегрировано с рядом программ и услуг, которые сделают решение лучше. Мастер установки проведет вас через все шаги, необходимые для успешной настройки. В случае используемого устройства вам нужно будет выбрать свою ОС, тип и модель, и правильные ПЗУ будут загружены автоматически. Вы также можете выбрать воспроизведение флэш-анимации. Таким образом, ваш телефон будет готов к подключению к сети. Если вы хотите изменить определенные параметры или просто просмотреть статус вашего соединения, вы можете сделать это, следуя инструкциям, которые вам дадут. Доступно множество настроек, поэтому у вас не должно возникнуть проблем с поиском того, что вам нужно. Что касается скорости передачи данных, вам будет предложен выбор между GPRS, EDGE, HSPA и UMTS. Это то, что вы можете установить через своего поставщика услуг телефонной связи, но вам необходимо будет запомнить номер, который у вас есть, чтобы вы могли использовать его позже. Net2Cell Phone Suite совместим практически со всеми мобильными операционными системами, поэтому у вас не возникнет проблем с его использованием на любой из них.Он также совместим с различными типами смартфонов, такими как Windows Mobile, Symbian, Android и BlackBerry. Приложение теперь совершенно бесплатно, и вы можете скачать его по их веб-адресу. Сделав это, вы получите возможность попробовать программное обеспечение перед его покупкой, и все будет зависеть от вашего мнения. Описание телефонного пакета Net2Cell: Net2Cell Phone Suite — бесплатная программа, которая поможет вам подключить телефон к домашней сети и Интернету. Телефон Net2Cell

# **System Requirements For UCAN Connect:**

Память: 4 ГБ Жесткий диск 4 ГБ: 2 ГБ 2 ГБ видео: NVIDIA GeForce GTX 970, AMD R9 290 или Intel HD 4000 Монтаж: ПРИМЕЧАНИЕ. Если вы планируете использовать интерфейс для потоковой передачи на Twitch, YouTube или другую видеоплатформу, вам потребуется действующая подписка на службу, поскольку это единственный способ, с помощью которого игра может определить, на какую платформу вести потоковую передачу. Это, скорее всего, то, для чего вы будете использовать игру. (если вы не планируете транслировать с помощью бесплатной учетной записи на своем канале)

Related links: